# МИНИСТЕРСТВО СЕЛЬСКОГО ХОЗЯЙСТВА РОССИЙСКОЙ ФЕДЕРАЦИИ

Федеральное государственное бюджетное образовательное учреждение высшего образования «Брянский государственный аграрный университет»

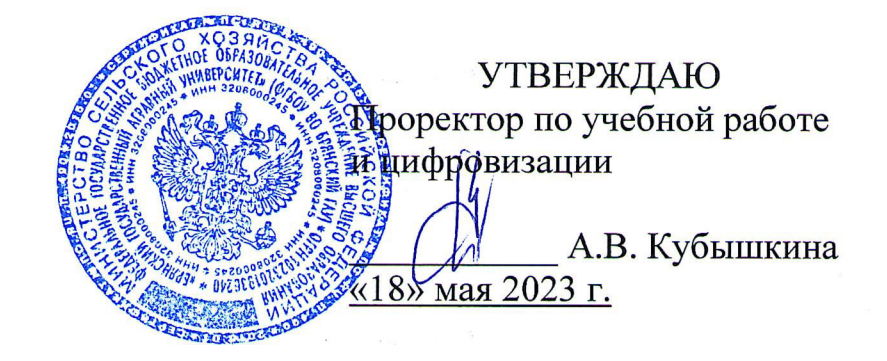

# Начертательная геометрия, инженерная и компьютерная графика (Начертательная геометрия)

(Наименование дисциплины)

# рабочая программа дисциплины

Закреплена за кафедрой технического сервиса

Направление подготовки 19.03.04 Технология продукции и организация общественного питания

Профиль (направленность) Технология продуктов общественного питания

Квалификация Бакалавр

Форма обучения очная, заочная

Общая трудоёмкость  $33.e.$ 

Часов по учебному плану 108

Брянская область, 2023

Программу составил(и):

к.т.н., доцент Кожухова Н.Ю.

гл. технолог ООО «ППК «ВРЕМЯ ЕСТЬ» Кривоножко В.А.

Рецензент:

заместитель генерального директора ООО «ППК «ВРЕМЯ ЕСТЬ» Газин А.Д.

подпись

nodnuch

дисциплины «Начертательная геометрия, Рабочая программа инженерная и компьютерная графика (Начертательная геометрия)» государственным федеральным соответствии разработана  $\overline{B}$  $\overline{c}$ образовательным стандартом высшего образования - бакалавриат  $\Pi$ <sup>O</sup> направлению подготовки 19.03.04 Технология продукции и организация общественного питания, утвержденным Приказом Министерства образования и науки Российской Федерации от 17 августа 2020 года № 1047.

Составлена на основании учебных планов 2023 года набора направления подготовки 19.03.04 Технология продукции и организация общественного питания профиль (направленность) Технология продуктов общественного питания, утвержденных Учёным советом университета от 18 мая 2023 г. протокол № 10.

заседании кафедры Рабочая программа одобрена на расширенном перерабатывающих технологического оборудования животноводства и производств, протокол № 10 от 18 мая 2023 г.

Rose Perry

Заведующий кафедрой, к.э.н., доцент Исаев Х.М.

### **1. ЦЕЛИ ОСВОЕНИЯ ДИСЦИПЛИНЫ**

1.1. Целью изучения дисциплины является развитие пространственного представления и воображения, конструктивно-геометрического мышления, способности к анализу и синтезу пространственных форм и отношений на основе графических моделей пространства, практически реализуемых в виде чертежей конкретных пространственных объектов и зависимостей.

1.2. Задачи дисциплины: освоение основ и методов изображения пространственных форм на плоскости; исследование геометрических свойств предметов и их взаимного расположения в пространстве; практическое освоение приемов и методов выполнения технических чертежей различного вида; владение основами алгоритмизации и автоматизации выполнения работ.

## **2. МЕСТО ДИСЦИПЛИНЫ В СТРУКТУРЕ ОПОП**

Блок ОПОП: Обязательная часть Б1.О.1.36.01

2.1 Требования к предварительной подготовке обучающегося:

Для изучения данной учебной дисциплины (модуля) необходимы следующие знания, умения и навыки: название геометрических тел, основные понятия о характеристиках этих тел, изображения геометрических тел, определения основных размеров и характеристик геометрических тел, методы проецирования, изображения геометрических тел на чертеже, выполнения чертежа детали по модели.

2.2 Дисциплины и практики, для которых освоение данной дисциплины (модуля) необходимо как предшествующее:

Инженерная и компьютерная графика; Детали машин и основы конструирования, САПР; Монтаж, эксплуатация, ремонт технологического оборудования; Использование персонального компьютера в расчетах технологических процессов; Основы строительства и инженерные оборудование зданий; Производственная преддипломная практика; Проектирование предприятий общественного питания; Защита выпускной квалификационной работы, включая подготовку к процедуре защиты и процедуру защиты.

# **3. ПЕРЕЧЕНЬ ПЛАНИРУЕМЫХ РЕЗУЛЬТАТОВ ОБУЧЕНИЯ ПО ДИСЦИПЛИНЕ, СООТНЕСЕННЫХ С ПЛАНИРУЕМЫМИ РЕЗУЛЬТАТАМИ ОСВОЕНИЯ ОБРАЗОВАТЕЛЬНОЙ ПРОГРАММЫ**

Достижения планируемых результатов обучения, соотнесенных с общими целями и задачами ОПОП, является целью освоения дисциплины.

В результате изучения дисциплины обучающийся должен усвоить трудовые функции в соответствии с профессиональными стандартами

1. Профессиональный стандарт **"Специалист по технологии продукции и организации общественного питания"**, утвержденный приказом Минтруда России от 15.06.2020 № 329н (Зарегистрировано в Минюсте России 17.07.2020 № 59004).

Обобщенная трудовая функция – Организационно-технологическое обеспечение производства продукции общественного питания массового изготовления и специализированных пищевых продуктов (код – С/5).

Трудовая функция – Организационное обеспечение производства продукции общественного питания массового изготовления и специализированных пищевых продуктов (код –  $C/01.5$ ).

Трудовые действия: - Расчет сменных показателей производства продукции общественного питания массового изготовления и специализированных пищевых продуктов в соответствии с результатами анализа состояния рынка продукции и услуг в области производства продукции общественного питания массового изготовления и специализированных пищевых продуктов изучение осуществлять поиск, выбор и использование информации в области проектирования предприятий питания, составлять техническое задание на проектирование предприятия питания малого бизнеса..

Необходимые умения - Читать чертежи строительных чертежей, экспликацию помещений, план расстановки технологического оборудования, план монтажной привязки технологического оборудования, объемное изображение производственных цехов.

Необходимые знания - Состав технической документации к строительному чертежу Единая система конструкторской документации.

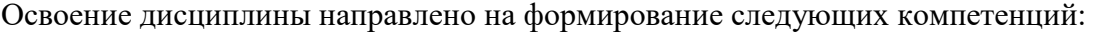

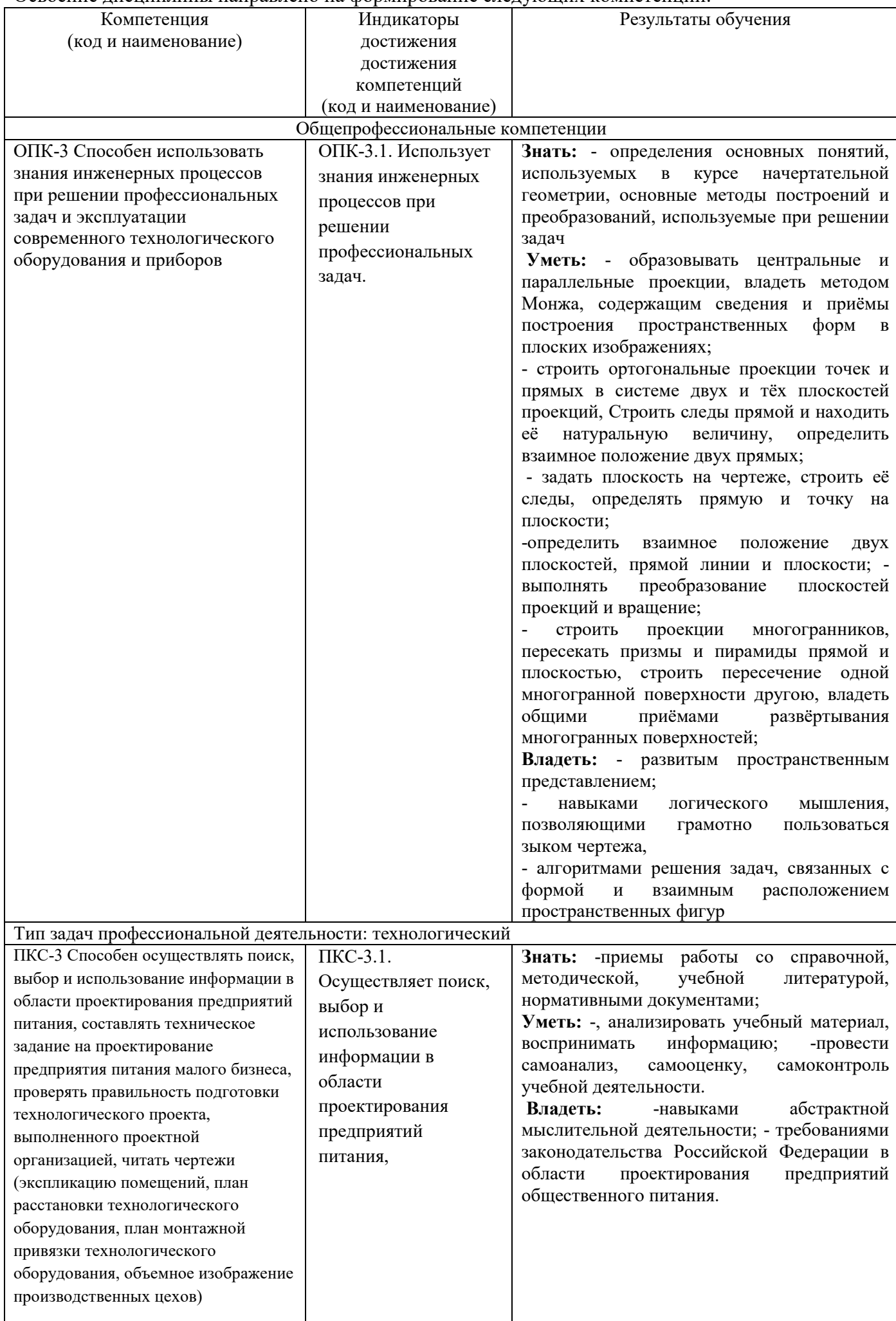

**Этапы формирования компетенций в процессе освоения образовательной программы**: в соответствии с учебными планами и планируемыми результатами освоения ОПОП ВО.

# **4. Распределение часов дисциплины по семестрам**

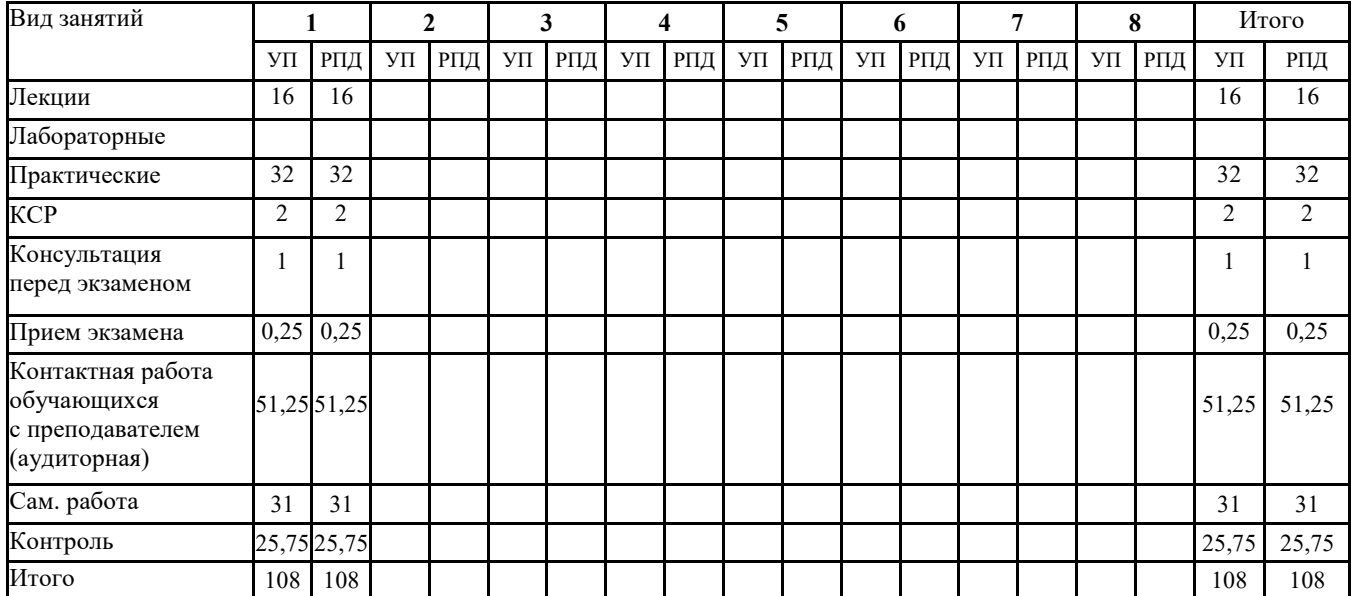

# **Очная форма обучения**

### **Заочная форма обучения**

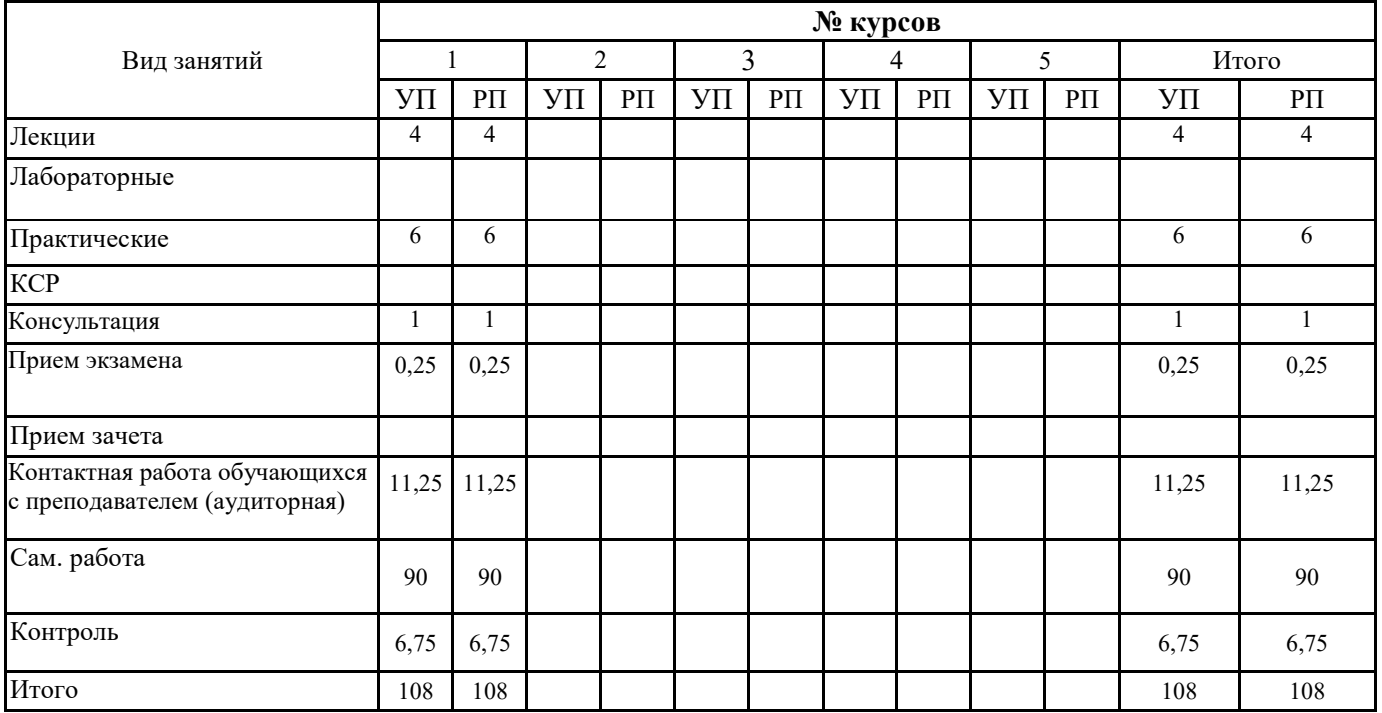

# **СТРУКТУРА И СОДЕРЖАНИЕ ДИСЦИПЛИНЫ (МОДУЛЯ)**

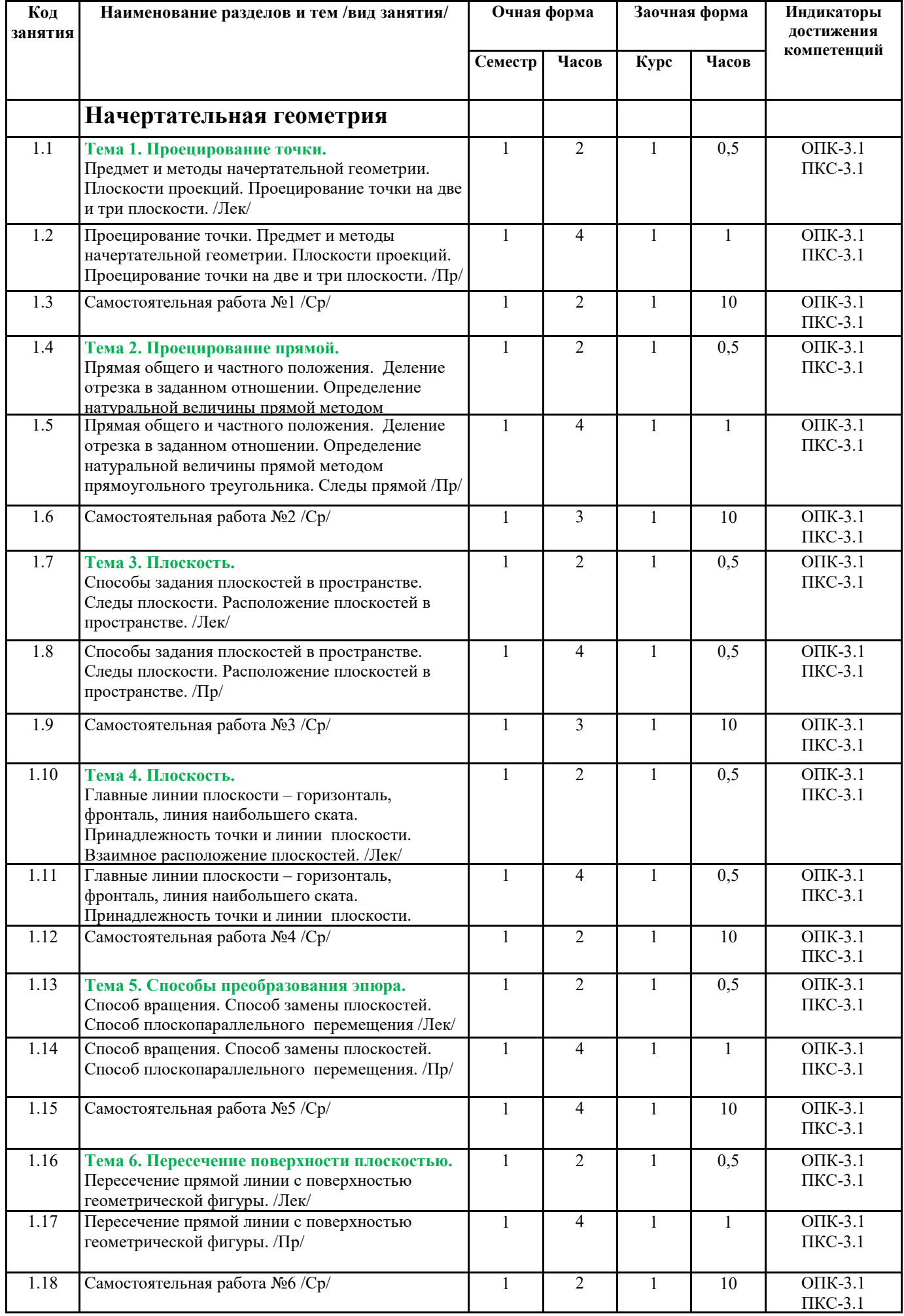

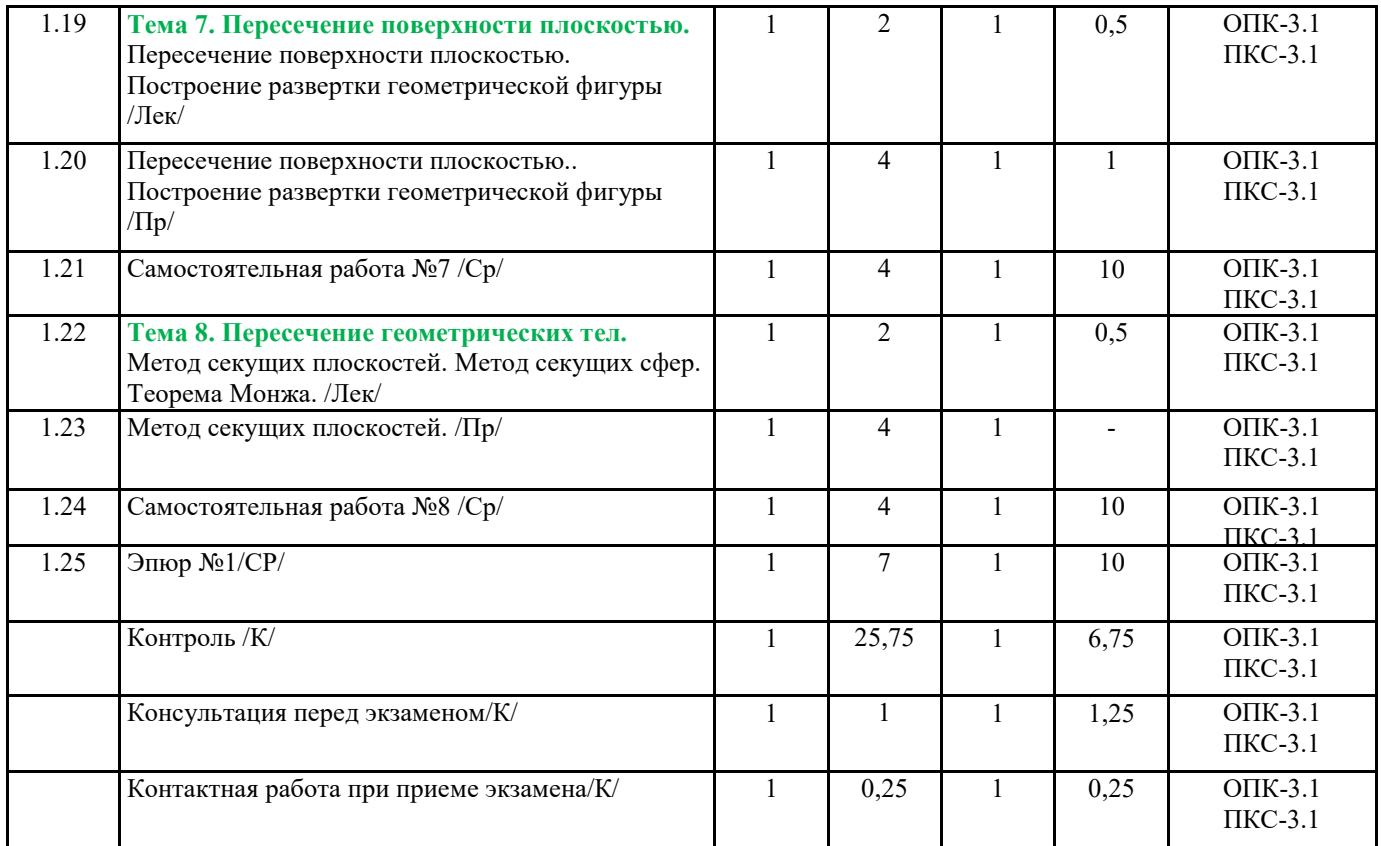

Реализация программы предполагает использование традиционной, активной и интерактивной

форм обучения на лекционных и практических занятиях.

# **5. ФОНД ОЦЕНОЧНЫХ СРЕДСТВ**

# **Приложение №1**

# **6. УЧЕБНО-МЕТОДИЧЕСКОЕ И ИНФОРМАЦИОННОЕ ОБЕСПЕЧЕНИЕ ДИСЦИПЛИНЫ (МОДУЛЯ)**

# **6.1. Рекомендуемая литература**

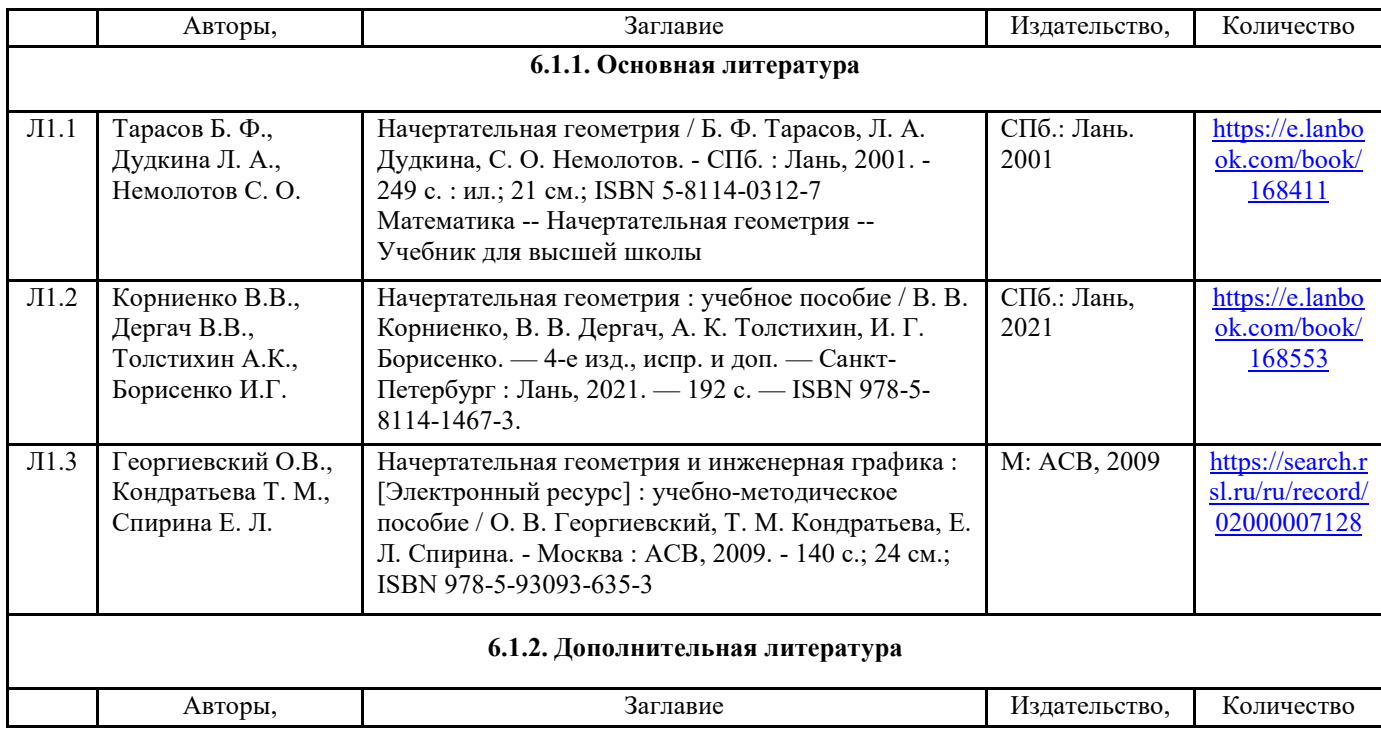

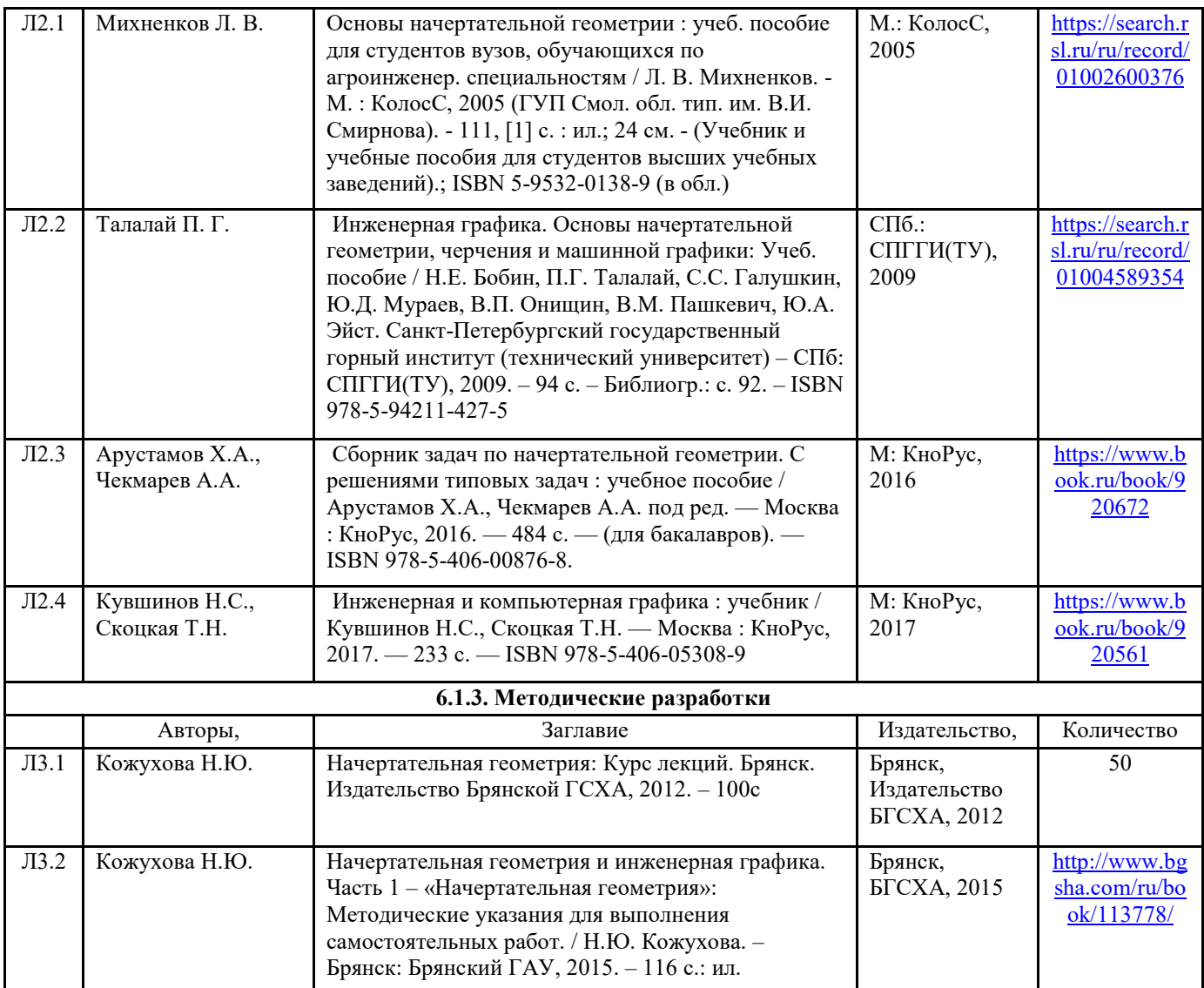

**6.2. Перечень ресурсов информационно-телекоммуникационной сети "Интернет"** 

Портал открытых данных Российской Федерации. URL: https://data.gov.ru

Единая коллекция цифровых образовательных ресурсов // Федеральный портал «Российское образование». URL: http://school-collection.edu.ru/

Единое окно доступа к информационным ресурсам // Федеральный портал «Российское образование». URL: http://window.edu.ru/catalog/

Официальный интернет-портал базы данных правовой информации http://pravo.gov.ru/

Портал Федеральных государственных образовательных стандартов высшего образования http://fgosvo.ru/

Портал "Информационно-коммуникационные технологии в образовании" http://www.ict.edu.ru/

Web of Science Core Collection политематическая реферативно-библиографическая и наукометрическая (библиометрическая) база данных http://www.webofscience.com

Полнотекстовый архив «Национальный Электронно-Информационный Консорциум» (НЭИКОН) https://neicon.ru/

Тозик В.Т. Электронный учебник по начертательной геометрии. Режим доступа: http://traffic.spb.ru/geom/.

Каталог Государственных стандартов. Режим доступа http://stroyinf.ru/cgi-bin/mck/gost.cgi.

# **6.3. Перечень программного обеспечения**

ОС Windows 7 (подписка Microsoft Imagine Premium от 12.12.2016). Срок действия лицензии – бессрочно.

ОС Windows 10 (подписка Microsoft Imagine Premium от 12.12.2016). Срок действия лицензии – бессрочно.

MS Office std 2013 (контракт 172 от 28.12.2014 с ООО АльтА плюс) Срок действия лицензии бессрочно.

Офисный пакет MS Office std 2016 (Договор Tr000128244 от 12.12.2016 с АО СофтЛайн Трейд) Срок действия лицензии – бессрочно.

PDF24 Creator (Работа с pdf файлами, geek Software GmbH). Свободно распространяемое ПО. Foxit Reader (Просмотр документов, бесплатная версия, Foxit Software Inc). Свободно распространяемое ПО.

Консультант Плюс (справочно-правовая система) (Гос. контракт №41 от 30.03.2018 с ООО Альянс) Срок действия лицензии – бессрочно.

Техэксперт (справочная система нормативно-технической и нормативно-правовой информации) (Контракт 120 от 30.07.2015 с ООО Техэксперт) Срок действия лицензии – бессрочно. КОМПАС-3D (Сублицензионный договор №МЦ-19-00205 от 07.05.2019) Свободно распространяемое ПО.

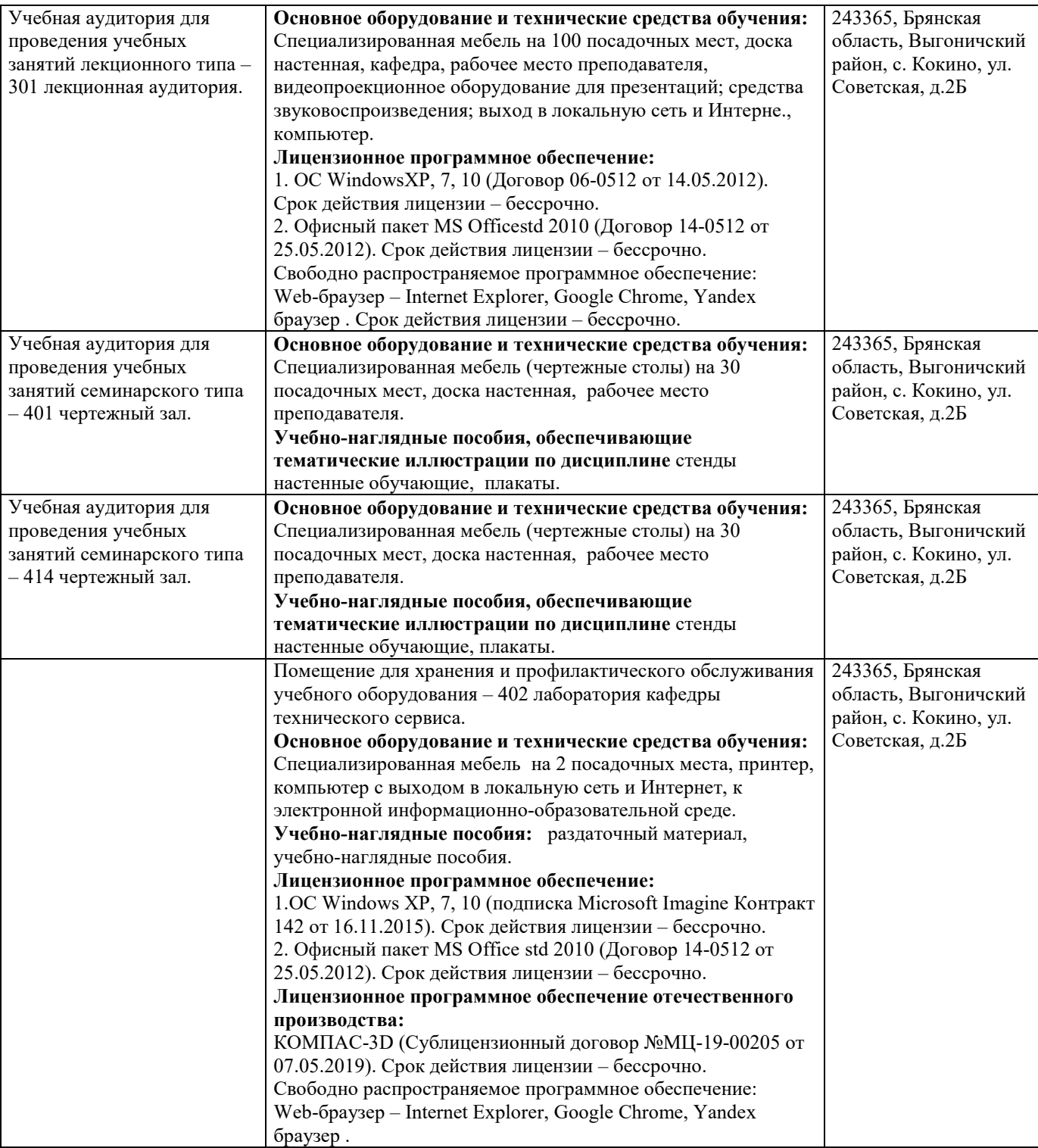

# **7. МАТЕРИАЛЬНО-ТЕХНИЧЕСКОЕ ОБЕСПЕЧЕНИЕ ДИСЦИПЛИНЫ (МОДУЛЯ)**

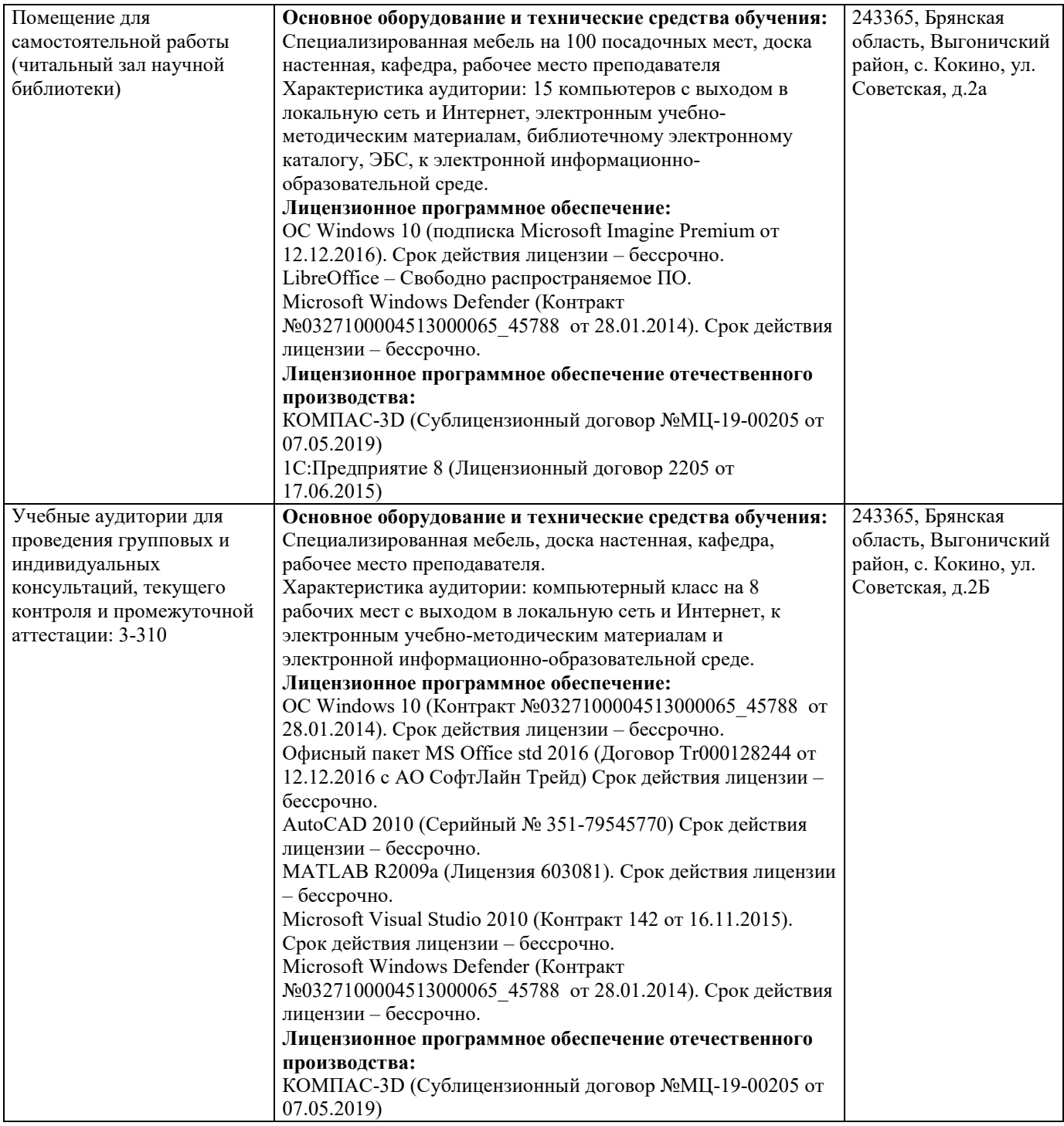

# **8. ОБЕСПЕЧЕНИЕ ОБРАЗОВАТЕЛЬНОГО ПРОЦЕССА ДЛЯ ЛИЦ С ОГРАНИЧЕННЫМИ ВОЗМОЖНОСТЯМИ ЗДОРОВЬЯ И ИНВАЛИДОВ**

для слепых и слабовидящих:

- лекции оформляются в виде электронного документа, доступного с помощью компьютера со специализированным программным обеспечением;

- письменные задания выполняются на компьютере со специализированным программным обеспечением, или могут быть заменены устным ответом;

- обеспечивается индивидуальное равномерное освещение не менее 300 люкс;

- для выполнения задания при необходимости предоставляется увеличивающее устройство; возможно также использование собственных увеличивающих устройств;

- письменные задания оформляются увеличенным шрифтом;

- экзамен и зачёт проводятся в устной форме или выполняются в письменной форме на компьютере.

для глухих и слабослышащих:

- лекции оформляются в виде электронного документа, либо предоставляется звукоусиливающая аппаратура индивидуального пользования;

- письменные задания выполняются на компьютере в письменной форме;

- экзамен и зачёт проводятся в письменной форме на компьютере; возможно проведение в форме тестирования.

для лиц с нарушениями опорно-двигательного аппарата:

- лекции оформляются в виде электронного документа, доступного с помощью компьютера со специализированным программным обеспечением;

- письменные задания выполняются на компьютере со специализированным программным обеспечением;

- экзамен и зачёт проводятся в устной форме или выполняются в письменной форме на компьютере.

При необходимости предусматривается увеличение времени для подготовки ответа.

Процедура проведения промежуточной аттестации для обучающихся устанавливается с учётом их индивидуальных психофизических особенностей. Промежуточная аттестация может проводиться в несколько этапов.

При проведении процедуры оценивания результатов обучения предусматривается использование технических средств, необходимых в связи с индивидуальными особенностями обучающихся. Эти средства могут быть предоставлены университетом, или могут использоваться собственные технические средства.

Проведение процедуры оценивания результатов обучения допускается с использованием дистанционных образовательных технологий.

Обеспечивается доступ к информационным и библиографическим ресурсам в сети Интернет для каждого обучающегося в формах, адаптированных к ограничениям их здоровья и восприятия информации:

для слепых и слабовидящих:

- в печатной форме увеличенным шрифтом;

- в форме электронного документа;

- в форме аудиофайла.

для глухих и слабослышащих:

- в печатной форме;

- в форме электронного документа.

для обучающихся с нарушениями опорно-двигательного аппарата:

- в печатной форме;

- в форме электронного документа;

- в форме аудиофайла.

Учебные аудитории для всех видов контактной и самостоятельной работы, научная библиотека и иные помещения для обучения оснащены специальным оборудованием и учебными местами с техническими средствами обучения:

для слепых и слабовидящих:

- электронно-оптическое устройство доступа к информации для лиц с ОВЗ предназначено для чтения и просмотра изображений людьми с ослабленным зрением.

- специализированный программно-технический комплекс для слабовидящих. (аудитория 1-203)

- для глухих и слабослышащих:
	- автоматизированным рабочим местом для людей с нарушением слуха и слабослышащих; - акустический усилитель и колонки;
- индивидуальные системы усиления звука

«ELEGANT-R» приемник 1-сторонней связи в диапазоне 863-865 МГц

«ELEGANT-T» передатчик

«Easy speak» - индукционная петля в пластиковой оплетке для беспроводного подключения устройства к слуховому аппарату слабослышащего

Микрофон петличный (863-865 МГц), Hengda

Микрофон с оголовьем (863-865 МГц)

- групповые системы усиления звука

-Портативная установка беспроводной передачи информации .

для обучающихся с нарушениями опорно-двигательного аппарата:

- передвижными, регулируемыми эргономическими партами СИ-1;

- компьютерной техникой со специальным программным обеспечением.

**Приложение №1** 

# **ФОНД ОЦЕНОЧНЫХ СРЕДСТВ**

# по дисциплине: **Начертательная геометрия**

(Год утверждения рабочей программы 2022)

Направление подготовки 19.03.04 Технология продукции и организация общественного питания

Профиль Технология продуктов общественного питания продукции Квалификация бакалавр Форма обучения очная, заочная

> Брянская область 2022

## 1. ПАСПОРТ ФОНДА ОЦЕНОЧНЫХ СРЕДСТВ

Направление подготовки 19.03.04 Технология продукции и организация общественного питания

Профиль Технология продуктов общественного питания Дисциплина: Начертательная геометрия. Форма промежуточной аттестации: экзамен.

# 2. ПЕРЕЧЕНЬ ФОРМИРУЕМЫХ КОМПЕТЕНЦИЙ И ЭТАПЫ ИХ ФОРМИРОВАНИЯ

### **2.1. Компетенции, закреплённые за дисциплиной ОПОП ВО.**

Изучение дисциплины «Начертательная геометрия» направлено на формировании следующих компетенций:

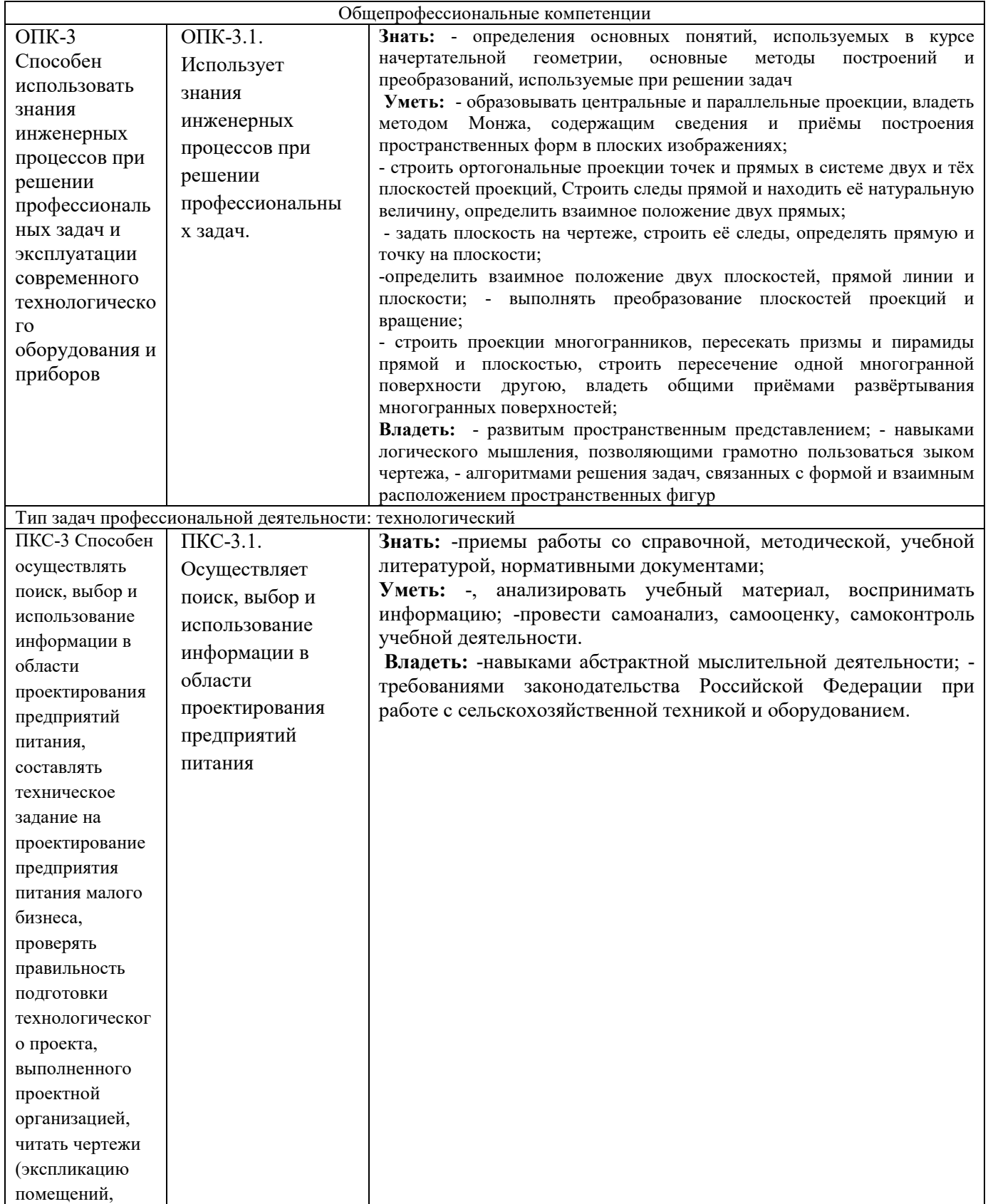

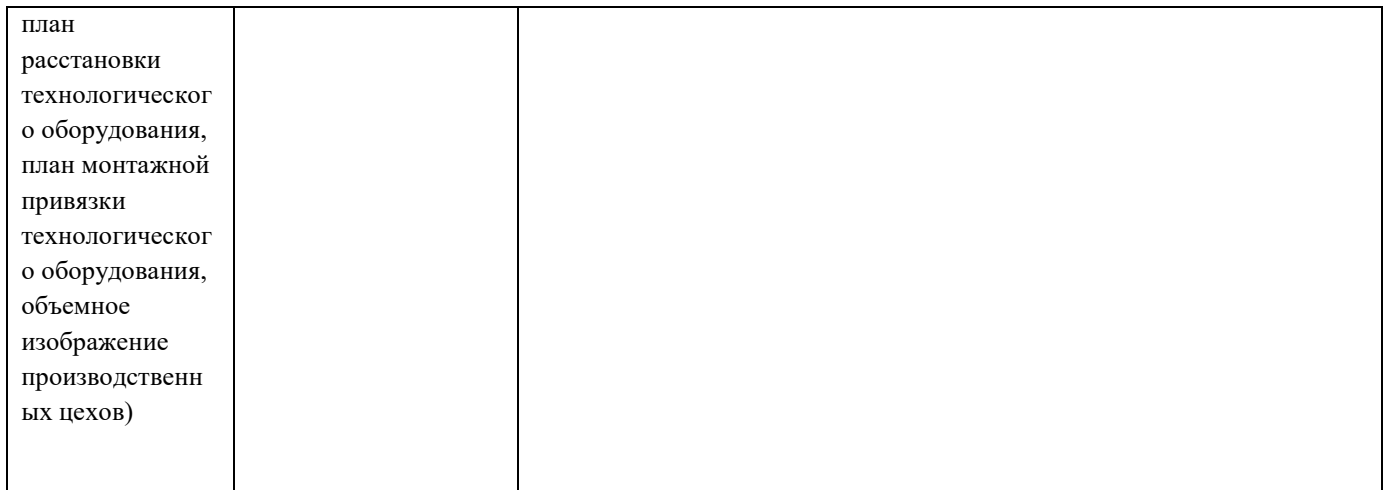

### **2.2. Процесс формирования компетенций по дисциплине**  «Начертательная геометрия»

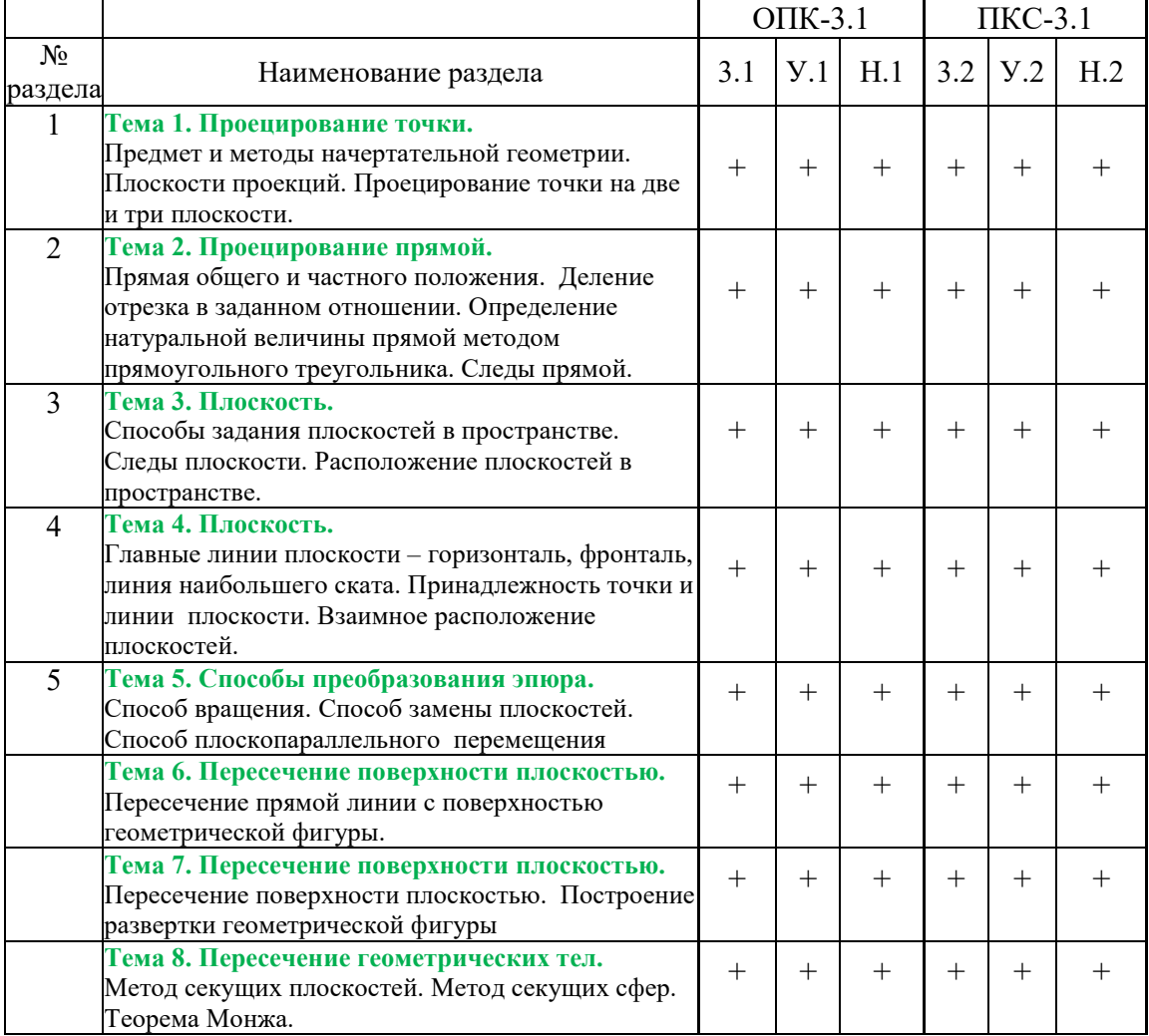

Сокращение: 3. - знание; У. - умение; Н. - навыки.

# **2.3. Структура компетенций по дисциплине «Начертательная геометрия»**

ОПК-3 Способен использовать знания инженерных процессов при решении профессиональных задач и эксплуатации современного технологического оборудования и приборов

# ОПК-3.1. Использует знания инженерных процессов при решении профессиональных задач.

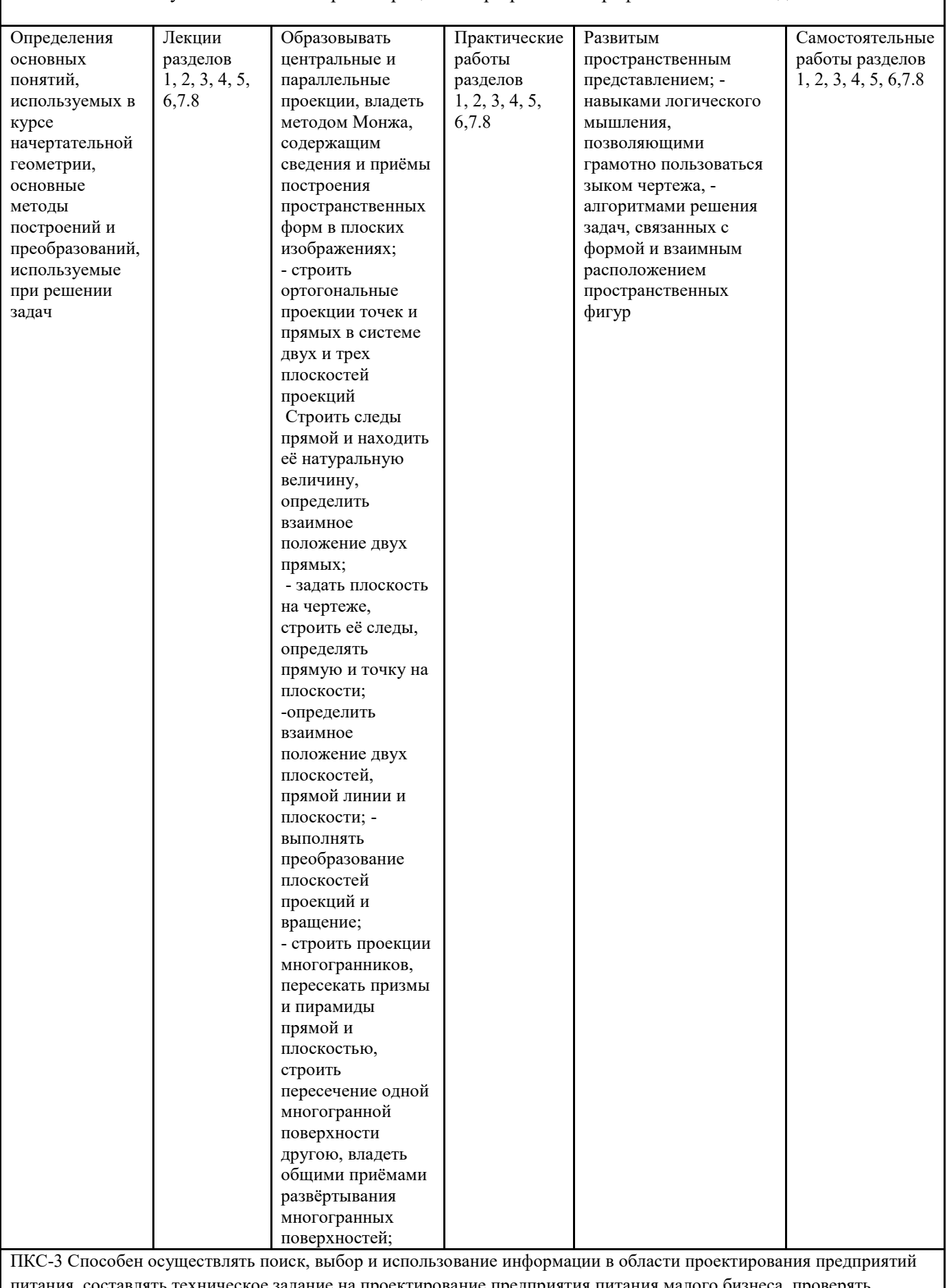

питания, составлять техническое задание на проектирование предприятия питания малого бизнеса, проверять правильность подготовки технологического проекта, выполненного проектной организацией, читать чертежи (экспликацию помещений, план расстановки технологического оборудования, план монтажной привязки технологического оборудования, объемное изображение производственных цехов)

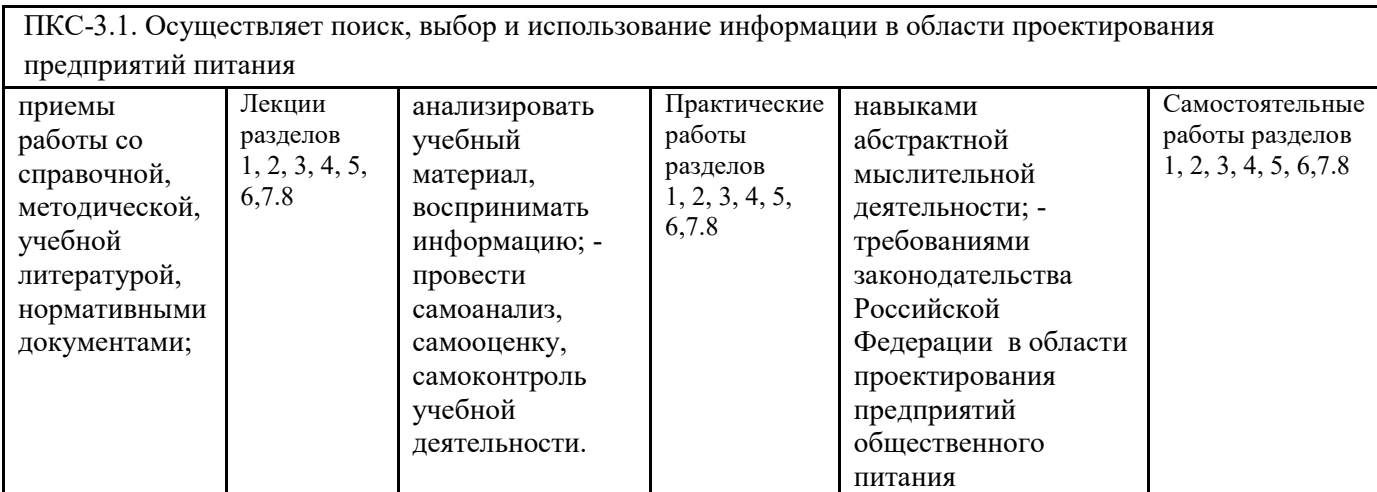

# 3.ПОКАЗАТЕЛИ, КРИТЕРИИ ОЦЕНКИ КОМПЕТЕНЦИЙ И ТИПОВЫЕ КОНТРОЛЬНЫЕ ЗАДАНИЯ

3.1. Оценочные средства для проведения промежуточной аттестации дисциплины «Начертательная геометрия»

Карта оценочных средств промежуточной аттестации дисциплины «Начертательная геометрия» проводимой в форме экзамена

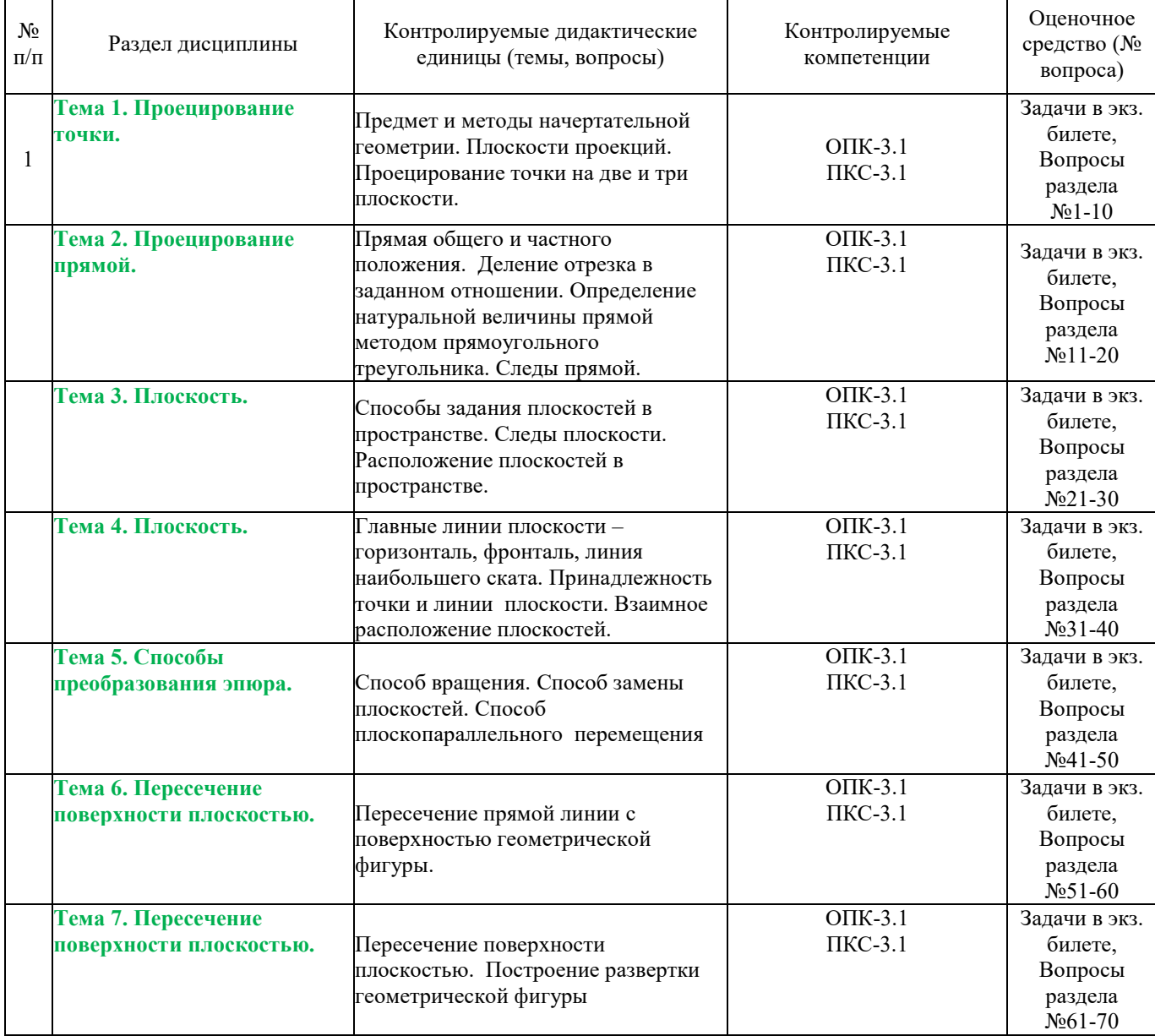

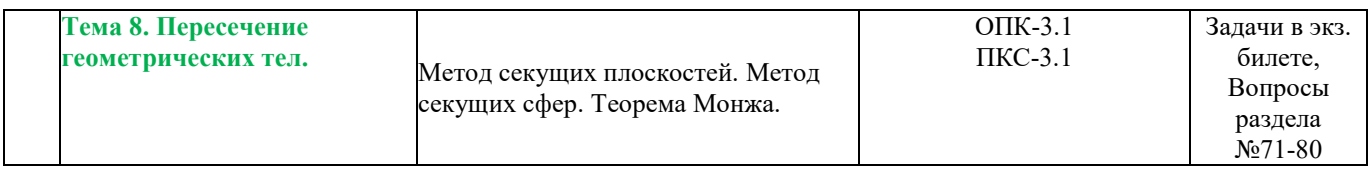

#### **Перечень вопросов к экзамену по дисциплине** «Начертательная геометрия»

- 1. Назовите методы проецирования
- 2. Центральное проецирование
- 3. Параллельное проецирование
- 4. Перечислите плоскости проекций
- 5. Какие оси ограничивают горизонтальную плоскость проекций?
- 6. Какие оси ограничивают фронтальную плоскость проекций?
- 7. Какие оси ограничивают профильную плоскость проекций?
- 8. Первый закон проекционной связи
- 9. Второй закон проекционной связи
- 10. Положение прямой линии относительно плоскостей проекций
- 11. Какая прямая называется горизонталью. Основные свойства горизонтали
- 12. Какая прямая называется фронталью. Основные свойства фронтали
- 13. Какая прямая называется профильной прямой. Основные свойства профильной прямой.
- 14. Метод деления отрезка в заданном отношении?
- 15. Метод прямоугольного треугольника
- 16. Что называется следом прямой?
- 17. Взаимное положение прямых линий
- 18. Свойства параллельных прямых
- 19. Свойства пересекающихся прямых
- 20. Что называется следом прямой?
- 21. Теорема проецирования прямого угла
- 22. Свойства точки, принадлежащей прямой
- 23. Способы задания плоскостей
- 24. Проецирующие плоскости
- 25. Свойства горизонтально-проецирующей плоскости
- 26. Свойства фронтально-проецирующей плоскости
- 27. Дважды проецирующие плоскости
- 28. Главные линии плоскости
- 29. Линия наибольшего ската плоскости
- 30. Следы плоскости
- 31. Правило принадлежности прямой к плоскости
- 32. При каких условиях точка принадлежит плоскости?
- 33. Правило параллельности плоскостей
- 34. Какое положение занимают плоскости, если их горизонтали параллельны?
- 35. Какое положение занимают плоскости, если их следы параллельны?
- 36. Назовите методы проецирования
- 37. Проецирующие плоскости
- 38. Какое положение занимают плоскости, если их следы параллельны?
- 39. Центральное проецирование
- 40. Положение прямой линии относительно плоскостей проекций
- 41. Свойства горизонтально-проецирующей плоскости
- 42. Какое положение занимают плоскости, если их горизонтали параллельны?
- 43. Параллельное проецирование
- 44. Взаимное положение прямых линий
- 45. Свойства фронтально-проецирующей плоскости
- 46. Условия параллельности плоскостей
- 47. Перечислите плоскости проекций
- 48. Свойства точки, принадлежащей прямой
- 49. Дважды проецирующие плоскости
- 50. Проекция какой линии перпендикулярна горизонтальная проекция горизонтали?
- 51. Какие оси ограничивают горизонтальную плоскость проекций?
- 52. Проекции какой линии перпендикулярна фронтальная проекция перпендикуляра?
- 53. Какие оси ограничивают фронтальную плоскость проекций?
- 54. Какая прямая называется профильной прямой
- 55. Какие оси ограничивают профильную плоскость проекций?
- 56. Свойства параллельных прямых
- 57. Свойства фронтального следа прямой
- 58. Свойства горизонтального следа прямой
- 59. Свойства пересекающихся прямых
- 60. Способы задания плоскостей
- 61. Как задается плоскость на чертеже?
- 62. Положение плоскости относительно плоскостей проекций.
- 63. Прямые линии и точки плоскости.
- 64. Прямая, параллельная плоскости.
- 65. Параллельные плоскости.
- 66. Пересечение прямой линии и плоскости.
- 67. Определение «видимости» в случае взаимного пересечения прямой и плоскости.
- 68. Построение линии пересечение плоскостей, у которых один или оба следа не пересекаются на поле чертежа.
- 69. Построение линии пересечения двух плоскостей с пересекающимися следами.
- 70. Способ замены плоскостей проекций. Способ замены плоскостей проекций
- 71. Способ замены плоскостей проекций. Способ вращения.
- 72. Способ замены плоскостей проекций. Способ плоскопараллельного перемещения.
- 73. Классификация поверхностей.
- 74. Пересечение многогранников плоскостью.
- 75. Пересечение тел вращения плоскостью.
- 76. Пересечение поверхностей прямой линией.
- 77. Способ вспомогательных секущих плоскостей.
- 78. Способ вспомогательных секущих сфер.
- 79. Пересечение многогранников.
- 80. Развертки поверхностей.

## **Экзаменационные билеты по дисциплине «Начертательная геометрия»**

#### **Билет 1**

1. Метод проекций. Центральное и параллельное проецирование.

2. Определить расстояние между двумя параллельными плоскостями.

3. Построить три проекции и прямоугольную изометрию усеченного цилиндра.

#### **Билет 2**

1. Ортогональное проецирование. Проекции точки в системе двух и трех плоскостей проекций.

- 2. Определить расстояние от точки С до прямой АВ.
- 3. Построить три проекции и прямоугольную изометрию шара с вырезом.
- **Билет 3**
- 1. Прямая. Прямые частного положения.
- 2. Построить недостающие горизонтальные проекции точек плоской фигуры.
- 3. Построить развертку усеченного конуса.

#### **Билет 4**

- 1. Проецирующие прямые, конкурирующие точки. Взаимное положение двух прямых.
- 2. Через точку А провести плоскость перпендикулярную АВ.
- 3. Построить три проекции и прямоугольную изометрию шара с вырезом.

#### **Билет 5**

- 1. Действительная величина прямой общего положения. Углы наклона прямой к плоскостям проекций.
- 2 Через точку D провести фронтальную прямую, длиной 50 мм, параллельную плоскости АВС.
- 3. Построить линию пересечения двух цилиндров (метод сфер).

### **Билет 6**

1. Метод прямоугольного треугольника.

2. Построить горизонтальную проекцию точки D, если известно, что точка D расположена на расстоянии 35 мм от плоскости □ АВС.

3. Построить линию пересечения двух цилиндров (диаметры 100 и 90 мм), оси которых пересекаются под углом 90о.

#### **Билет 7**

1. Теорема о проецировании прямого угла.

- 2. Построить плоскость  $\Box$  AB, проходящую через точку В, A(25,5,0), B(5,20,15).
- 3. Построить недостающие проекции точек G и Н, находящихся на поверхности призмы.

### **Билет 8**

1. Плоскость. Задание плоскости на чертеже.

- 2. Определить кратчайшее расстояние между прямыми.
- 3. Построить три проекции и изометрию цилиндра усеченного плоскостью.

#### **Билет 9**

- 1. Плоскости частного положения.
- 2. По двум проекциям точки А построить третью.
- 3. Построить линию пересечения двух конусов.

#### **Билет 10**

- 1. Взаимное положение прямой и плоскости.
- 2. Определить действительную величину отрезка АВ и углы его наклона к плоскостям П1 и П2.
- 3. Построить три проекции сечения конуса плоскостью.

# **Билет 11**

1. Принадлежность точки и прямой плоскости.

2. Определить истинную величину DАВС вращением вокруг горизонтали.

3. Построить сечение пирамиды плоскостью.

**Билет 12** 

1. Нахождение точки пересечения прямой и плоскости.

2. Построить эпюр прямой в трех проекциях А(10,-20,35), В(50,40,-25). Через какие октанты проходит прямая. Построить наглядное изображение.

3. Построить линию пе¬ресечения конуса с цилиндром. Построить прямоугольную изометрию фигур. **Билет 13** 

1. Прямые перпендикулярные и параллельные плоскости.

2. Определить истинную величину DАВС методом замены плоскостей проекций.

3. Построить развертку и прямоугольную диметрию конуса.

### **Билет 14**

1. Взаимное положение двух плоскостей. Параллельные и перпендикулярные плоскости.

2. Методом замены плоскостей проекций определить расстояние от точки С до прямой АВ.

3. Построить диметрическую проекцию куба со стороной 40 мм, находящегося в углу 1 октанта и усеченного плоскостью Р(Рх=50,Ру=30, Рz=20).

### **Билет 15**

1. Взаимное положение двух плоскостей. Построение линии пересечения двух плоскостей.

2. Определить расстояние от точки С до прямой АВ.

3. Построить линию пересечения двух конусов.

#### **Билет 16**

1. Пересекающиеся плоскости. Построение линии пересечения плоскости общего положения с плоскостью уровня и проецирующей.

2. Определить точку пересечения прямой и плоскости.

3. Найти недостающую проекцию точек А и В лежащих на поверхности конуса.

### **Билет 17**

1. Параллельные и перпендикулярные плоскости.

2. Построить фронтальную проекцию прямой MN, принадлежащую плоскости ABCD, определить ее натуральную величину.

3. Построить три проекции и изометрию цилиндра с от¬верстием.

# **Билет 18**

1. Метод замены плоскостей (на примере точки). Два преобразования для прямой общего положения.

2. Построить линию пересечения двух плоскостей.

3. Построить три проекции сечения конуса плоскостью.

#### **Билет 19**

1. Метод замены плоскостей (на примере точки). Два преобразования для плоскости общего положения.

2. Построить горизонтальную проекцию треугольника КМN принадлежащего плоскости ABCD.

3. Построить линию пересечения цилиндра и конуса.

### **Билет 20**

1. Определение действительной величины плоской фигуры методом вращения вокруг прямой уровня.

2. Построить недостающие проекции точки А, находящейся в 1 октанте, при условии  $z = y + 15$ .

#### 3. Определить точки пересечения прямой с призмой.

#### **Билет 21**

1. Многогранники. Точка и прямая на поверхности многогранника.

2. Через точку В провести прямую □ к плоскости □ABC.

3. Построить три проекции и прямоугольнуюдиметрию призмы.

### **Билет 22**

1. Сечение многогранника (пирамиды) проецирующей плоскостью, построение развертки усеченной части многогранника.

2. Отложить на прямой АВ от точки А отрезок длиной 15 мм.

### 3. Построить линию пересечения двух цилиндров.

### **Билет 23**

1. Сечение многогранника (пирамиды) плоскостью общего положения.

- 2. Определить кратчайшее расстояние между прямыми.
- 3. Построить фигуру сечения цилиндра плоскостью.

### **Билет 24**

- 1. Пересечение прямой с поверхностью многогранника.
- 2. Построить в изометрии линии пересечения АВС с плоскостями проекций.

3. Построить две проекции сечения конуса плоскостью и развертку усеченной части.

### **Билет 25**

- 1. Построение линии пересечения цилиндра с плоскостью. Построение изометрии.
- 2. Определить действительную величину АВ.
- 3. Определить точки пересечения прямой с поверхностью призмы.

### **Билет 26**

- 1. Построение линии пересечения конуса с плоскостью.
- 2. Принадлежит ли точка С прямой АВ (построением)?
- 3. Построить развертку усеченной призмы.

#### **Билет 27**

1. Построение линии пересечения двух цилиндров (метод плоскостей).

2. Разделить отрезок АВ в отношении 1:2.

3. Построить развертку поверхности пирамиды.

**Билет 28** 

1. Построение линии пересечения цилиндра и конуса (метод сфер).

2. Напрямой АВ найти точку с соотношением z/y =2.

3. Построить точки пересечения прямой с поверхностью пирамиды.

**Билет 29** 

1. Построение линии пересечения конуса с плоскостью.

2. Определить недостающие проекции точек А и В, принадлежащие заданной плоскости.

3. Построить диметрическую проекцию куба со стороной 40 мм, находящегося в углу 1 октанта и усеченного плоскостью Р(Рх=50,Ру=30, Рz=20).

#### **Билет 30**

1. Сечение многогранника (пирамиды) плоскостью общего положения, построить развертку усеченной части многогранника.

2. Построить горизонтальную проекцию  $\Box$  ABC, плоскость которого параллельна прямой

3. Построить развертку и прямоугольную диметрию конуса.

#### **Критерии оценки компетенций.**

Промежуточная аттестация студентов по дисциплине «Начертательная геометрия» проводится в соответствии с Уставом Университета, положением о текущем контроле успеваемости и промежуточной аттестации студентов по программам ВО.

Промежуточная аттестация по дисциплине «Начертательная геометрия» проводится в соответствии с рабочим учебным планом в 1 и 2 семестре в форме экзамена.

Студенты допускаются к экзамену по дисциплине в случае выполнения им учебного плана по дисциплине выполнения всех практических заданий и мероприятий, предусмотренных рабочей программой дисциплины.

Оценка знаний студента на экзамене носит комплексный характер, является балльной и определяется его:

- ответом на экзамене;

- результатами тестирования знания основных понятий;

- активной работой на практических занятиях.

Оценка = Оценка активности + Оц. экзамен

*Знания, умения, навыки студента по результатам освоения дисциплины оцениваются на «отлично», «хорошо», «удовлетворительно», «неудовлетворительно».*

1) Активная работа на практических занятиях оценивается действительным числом в интервале от 0 до 10 по формуле:

Пр.активн .

\_Оц.активности = — --------------------------------------------------------------------- \* 80 ( 1 )

Пр.общее

Где *Оц. активности -* оценка за активную работу;

*Пр.активн -* количество практических занятий по предмету, на которых студент активно работал;

Пр*.общее* — общее количество практических занятий по изучаемому предмету.

Максимальная оценка, которую может получить студент за активную работу на практических занятиях равна

80.

2) Результаты тестирования оцениваются действительном числом в интервале от 0 до 10 по формуле: Число правильных ответов

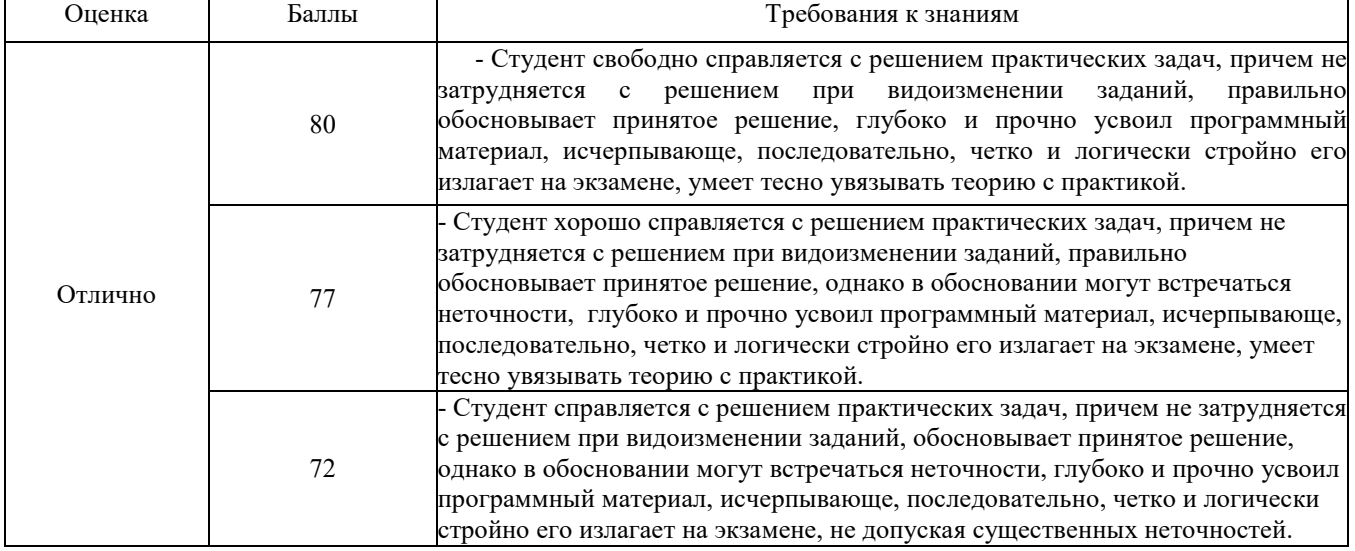

*3)* Оценивание студента на экзамене

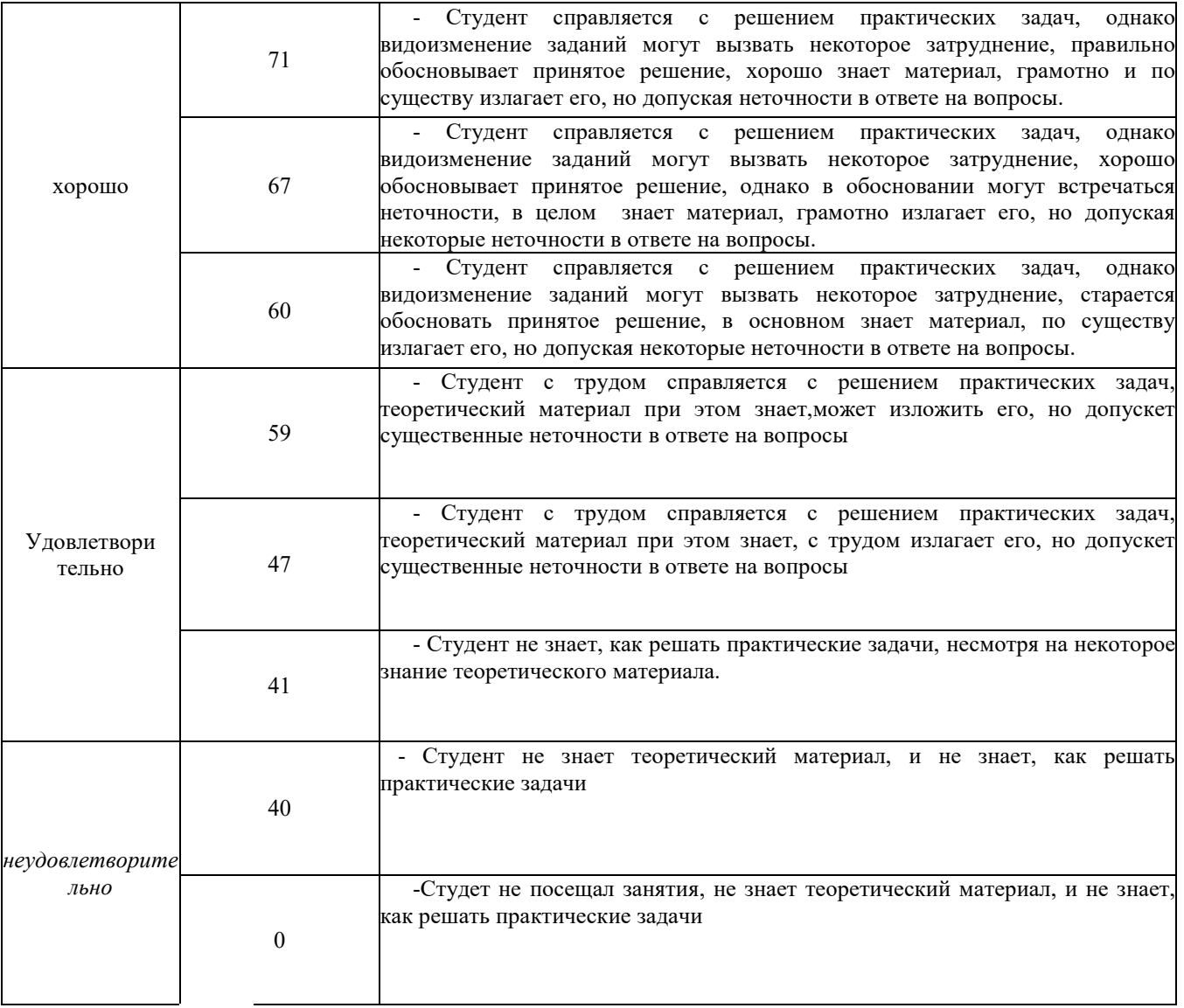

Общая *оценка* знаний по курсу строится путем суммирования оценок:

Оценка = Оценка активности + Оц.тестир + Оц.экзамен

Ввиду этого общая оценка представляет собой действительное число от 0 до 80. *«Отлично» - 72 - 80 , «хорошо» - 60 - 71 , «удовлетворительно» - 41 -59, «неудовлетворительно» - 4 0 – 0.* 

3.2. Оценочные средства для проведения текущего контроля знаний по дисциплине «Начертательная геометрия»

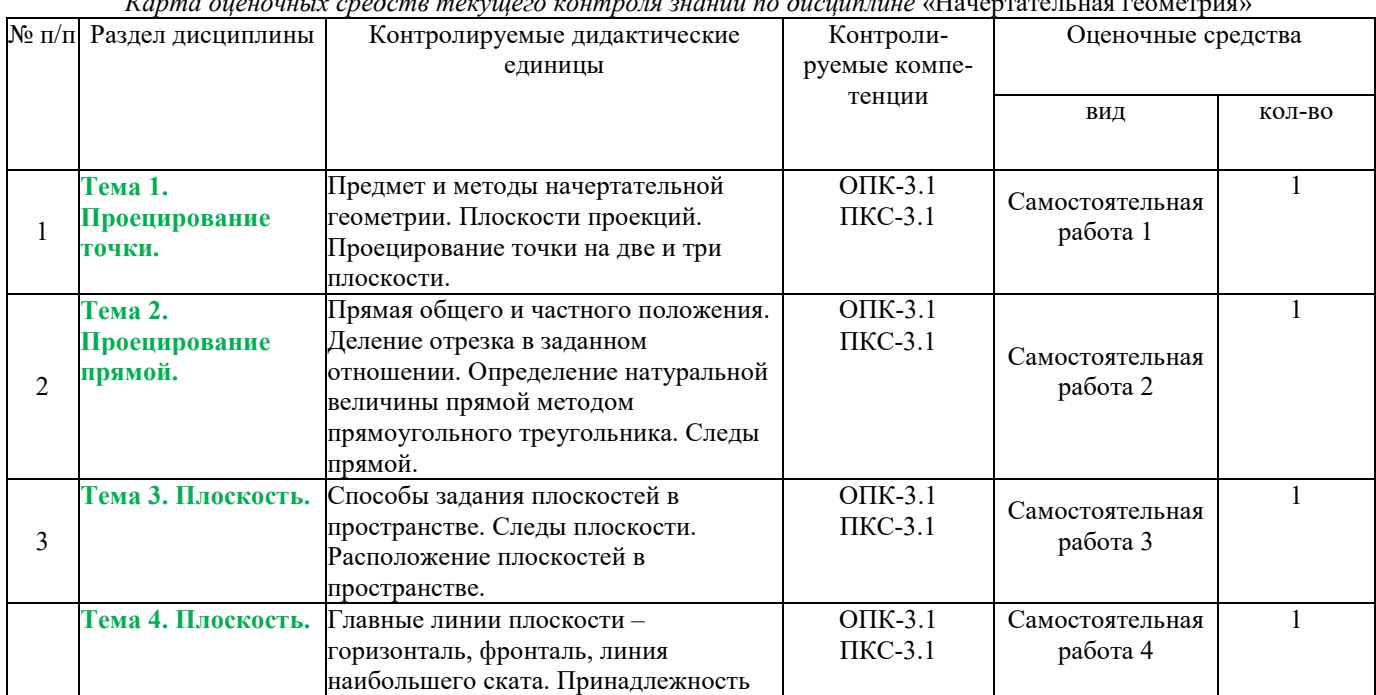

*Карта оценочных средств текущего контроля знаний по дисциплине* «Начертательная геометрия»

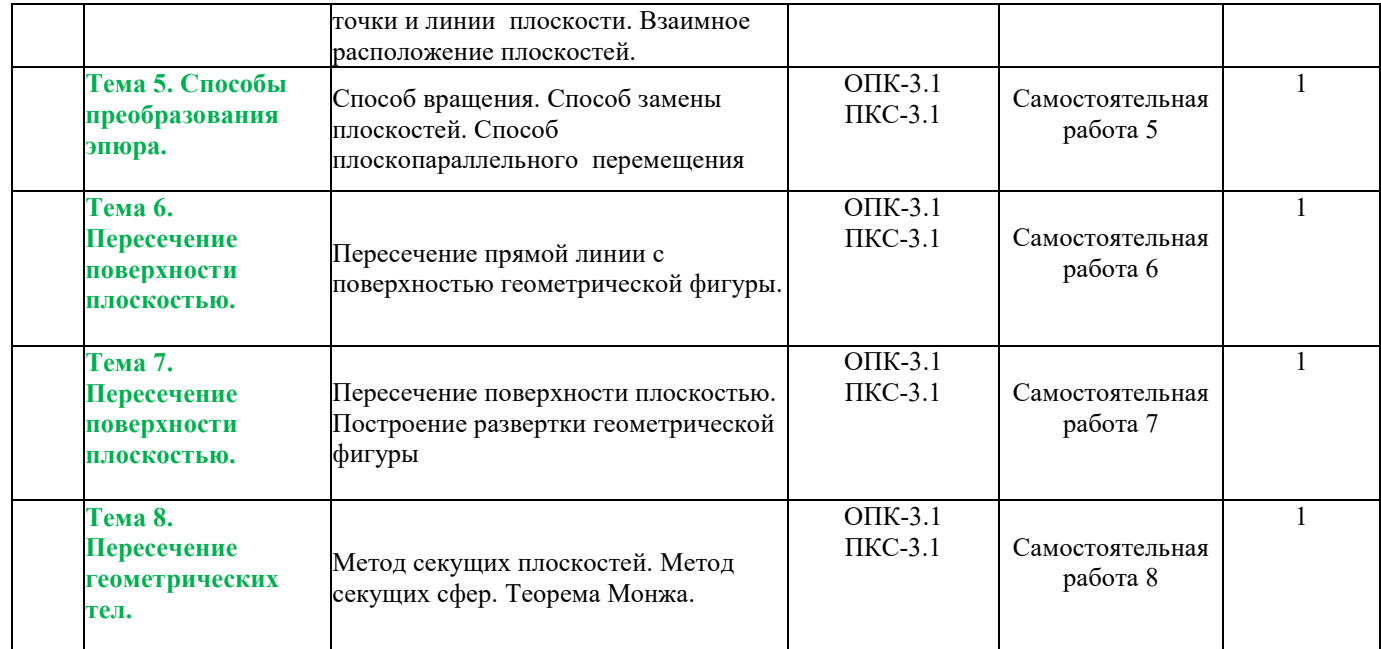

\*\* - устный опрос (индивидуальный, фронтальный, собеседование, диспут);